## Package 'BioQC'

May 19, 2024

Type Package

#### Title Detect tissue heterogeneity in expression profiles with gene sets

Version 1.32.0

Date 2021-08-18

Description BioQC performs quality control of high-throughput expression data based on tissue gene signatures. It can detect tissue heterogeneity in gene expression data. The core algorithm is a Wilcoxon-Mann-Whitney test that is optimised for high performance.

biocViews GeneExpression,QualityControl,StatisticalMethod, GeneSetEnrichment

**Depends**  $R$  ( $> = 3.5.0$ ), Biobase

Imports edgeR, Rcpp, methods, stats, utils

- Collate AllClasses.R AllMethods.R as.GmtList.R GmtList-funcs.R readSignedGmt.R uniqGenesetsByNamespace.R appendGmtList.R utils.R entropy.R gini.R readGmt.R matchGenes.R wmwTest.R readCurrentSignatures.R prettySigNames.R leadingEdge.R
- Suggests testthat, knitr, rmarkdown, lattice, latticeExtra, rbenchmark, gplots, gridExtra, org.Hs.eg.db, hgu133plus2.db, ggplot2, reshape2, plyr, ineq, covr, limma, RColorBrewer

LinkingTo Rcpp

VignetteBuilder knitr

License GPL (>=3) + file LICENSE

Encoding UTF-8

RoxygenNote 7.1.1

URL <https://accio.github.io/BioQC>

BugReports <https://accio.github.io/BioQC/issues>

git\_url https://git.bioconductor.org/packages/BioQC

git\_branch RELEASE\_3\_19

git\_last\_commit c94f4cd

2 Contents

git\_last\_commit\_date 2024-04-30

Repository Bioconductor 3.19

Date/Publication 2024-05-19

Author Jitao David Zhang [cre, aut], Laura Badi [aut], Gregor Sturm [aut], Roland Ambs [aut], Iakov Davydov [aut]

Maintainer Jitao David Zhang <jitao\_david.zhang@roche.com>

## **Contents**

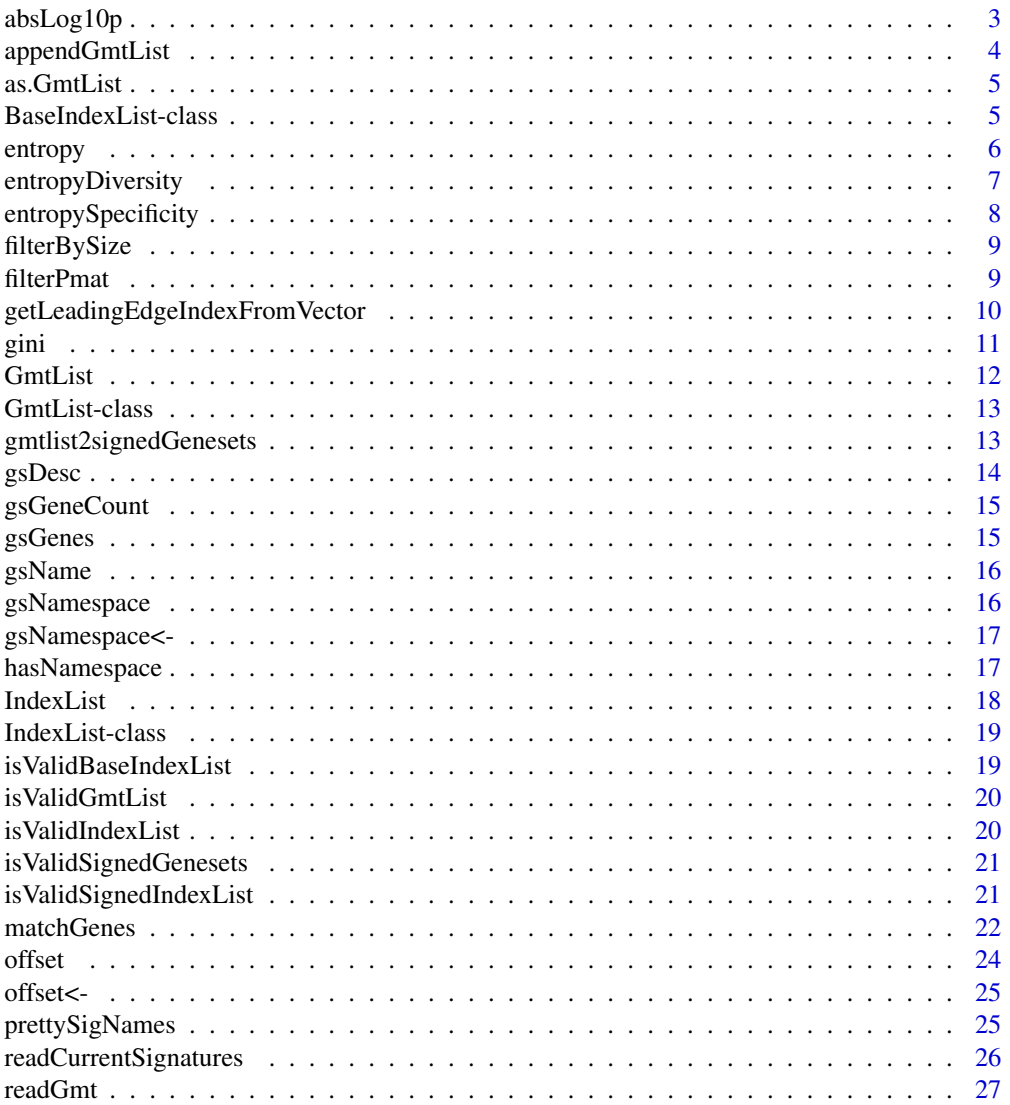

<span id="page-2-0"></span>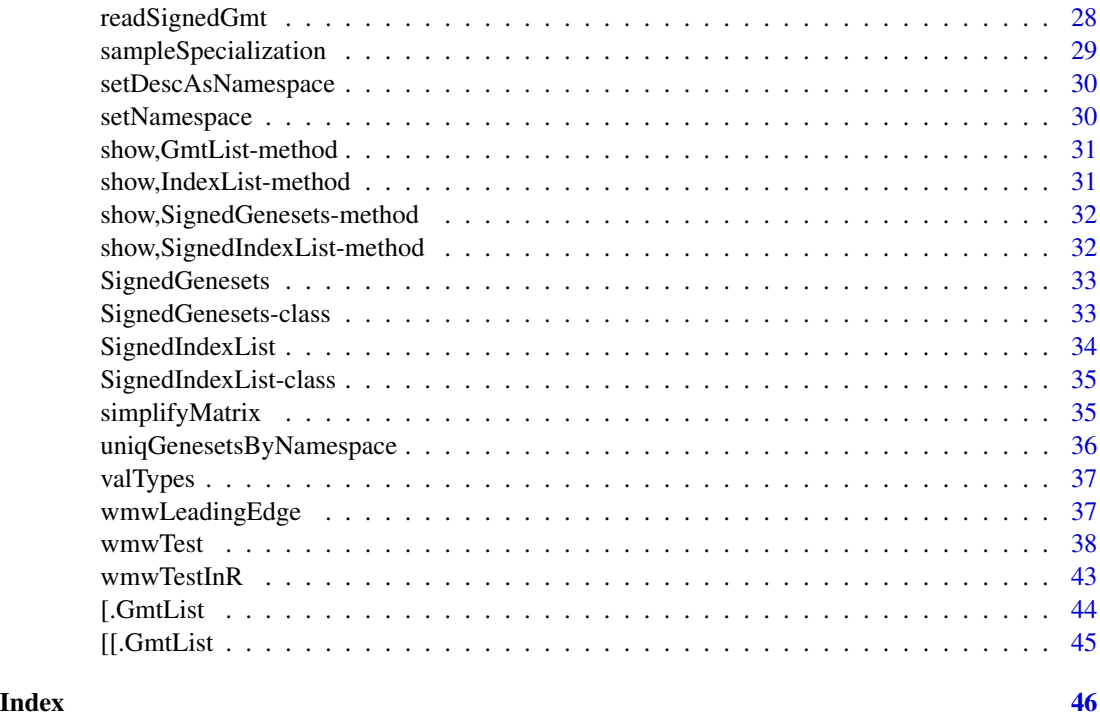

absLog10p *Absolute base-10 logarithm of p-values*

#### Description

Absolute base-10 logarithm of p-values

### Usage

absLog10p(x)

### Arguments

x Numeric vector or matrix The function returns the absolute values of base-10 logarithm of p-values.

#### Details

The logarithm transformation of p-values is commonly used to visualize results from statistical tests. Although it may cause misunderstanding and therefore its use is disapproved by some experts, it helps to visualize and interpret results of statistical tests intuitively.

The function transforms p-values with base-10 logarithm, and returns its absolute value. The choice of base 10 is driven by the simplicity of interpreting the results.

#### Value

Numeric vector or matrix.

### Author(s)

Jitao David Zhang <jitao\_david.zhang@roche.com>

#### Examples

```
testp <- runif(1000, 0, 1)
testp.al <- absLog10p(testp)
print(head(testp))
print(head(testp.al))
```
#### appendGmtList *Append a GmtList object to another one*

### Description

Append a GmtList object to another one

#### Usage

```
appendGmtList(gmtList, newGmtList, ...)
```
### Arguments

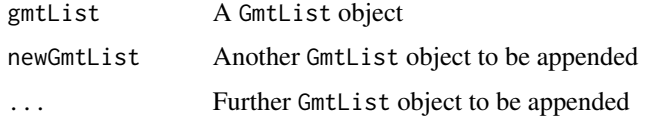

### Value

A new GmtList list, with all elements in the input appended in the given order

```
test_gmt_file<- system.file("extdata/test.gmt", package="BioQC")
testGmtList1 <- readGmt(test_gmt_file, namespace="test1")
testGmtList2 <- readGmt(test_gmt_file, namespace="test2")
testGmtList3 <- readGmt(test_gmt_file, namespace="test3")
testGmtAppended <- appendGmtList(testGmtList1, testGmtList2, testGmtList3)
```
<span id="page-3-0"></span>

<span id="page-4-0"></span>

Convert a list of gene symbols into a gmtlist

### Usage

```
as.GmtList(list, description = NULL, uniqGenes = TRUE, namespace = NULL)
```
### Arguments

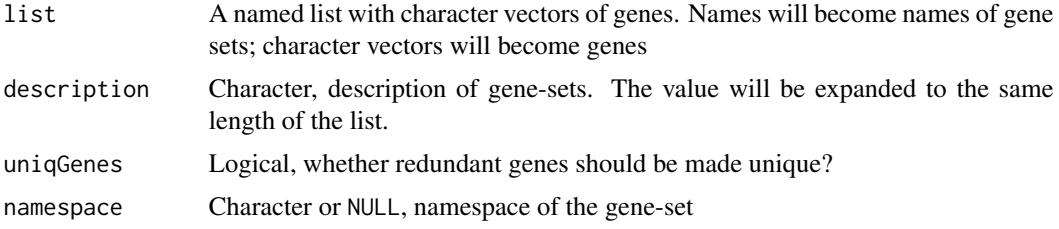

#### Examples

testVec <- list(GeneSet1=c("AKT1", "AKT2"), GeneSet2=c("MAPK1", "MAPK3"), GeneSet3=NULL) testVecGmtlist <- as.GmtList(testVec)

BaseIndexList-class *An S4 class to hold a list of indices, with the possibility to specify the offset of the indices. IndexList and SignedIndexList extend this class*

### Description

An S4 class to hold a list of indices, with the possibility to specify the offset of the indices. IndexList and SignedIndexList extend this class

### Slots

offset An integer specifying the value of first element. Default 1

keepNA Logical, whether NA is kept during construction

keepDup Logical, whether duplicated values are kept during construction

<span id="page-5-1"></span><span id="page-5-0"></span>entropy *Shannon entropy*

### Description

Shannon entropy

#### Usage

entropy(vector)

### Arguments

vector A vector of numbers, or characters. Discrete probability of each item is calculated and the Shannon entropy is returned.

### Value

Shannon entropy

Shannon entropy can be used as measures of gene expression specificity, as well as measures of tissue diversity and specialization. See references below.

We use 2 as base for the entropy calculation, because in this base the unit of entropy is *bit*.

#### Author(s)

Jitao David Zhang <jitao\_david.zhang@roche.com>

### References

Martinez and Reyes-Valdes (2008) Defining diversity, specialization, and gene specificity in transcriptomes through information theory. PNAS 105(28):9709–9714

```
myVec0 <- 1:9
entropy(myVec0) ## log2(9)
myVec1 \leq rep(1, 9)
entropy(myVec1)
entropy(LETTERS)
entropy(rep(LETTERS, 5))
```
<span id="page-6-1"></span><span id="page-6-0"></span>Entropy-based sample diversity

### Usage

```
entropyDiversity(mat, norm = FALSE)
```
### Arguments

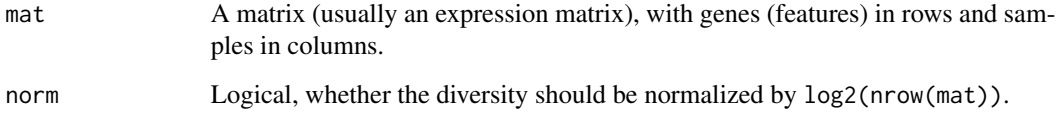

### Value

A vector as long as the column number of the input matrix

### References

Martinez and Reyes-Valdes (2008) Defining diversity, specialization, and gene specificity in transcriptomes through information theory. PNAS 105(28):9709–9714

### See Also

[entropy](#page-5-1) and [sampleSpecialization](#page-28-1)

```
myMat <- rbind(c(3,4,5),c(6,6,6), c(0,2,4))
entropyDiversity(myMat)
entropyDiversity(myMat, norm=TRUE)
```

```
myRandomMat <- matrix(runif(1000), ncol=20)
entropyDiversity(myRandomMat)
entropyDiversity(myRandomMat, norm=TRUE)
```
<span id="page-7-0"></span>entropySpecificity *Entropy-based gene-expression specificity*

### Description

Entropy-based gene-expression specificity

### Usage

```
entropySpecificity(mat, norm = FALSE)
```
### Arguments

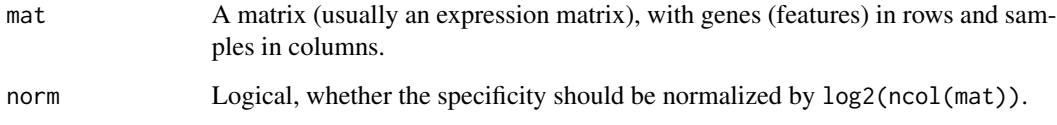

#### Value

A vector of the length of the row number of the input matrix, namely the specificity score of genes.

### References

Martinez and Reyes-Valdes (2008) Defining diversity, specialization, and gene specificity in transcriptomes through information theory. PNAS 105(28):9709–9714

#### See Also

[entropy](#page-5-1)

```
myMat <- rbind(c(3,4,5),c(6,6,6), c(0,2,4))
entropySpecificity(myMat)
entropySpecificity(myMat, norm=TRUE)
```

```
myRandomMat <- matrix(runif(1000), ncol=20)
entropySpecificity(myRandomMat)
entropySpecificity(myRandomMat, norm=TRUE)
```
<span id="page-8-0"></span>

Filter a GmtList by size

### Usage

filterBySize(x, min, max)

### Arguments

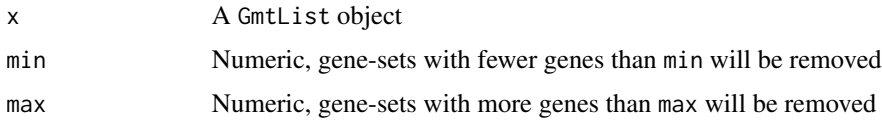

### Value

A GmtList object with sizes (count of genes) between min and max (inclusive).

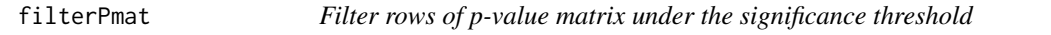

### Description

Filter rows of p-value matrix under the significance threshold

### Usage

filterPmat(x, threshold)

### Arguments

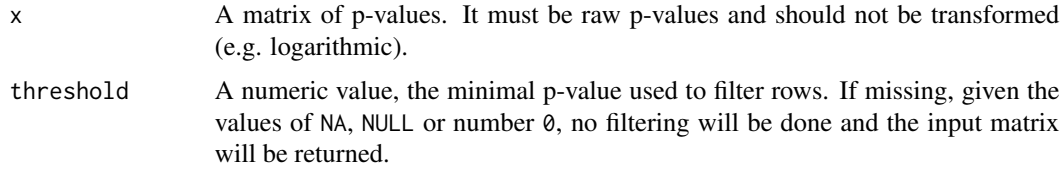

### Value

Matrix of p-values. If no line is left, a empty matrix of the same dimension as input will be returned.

#### Author(s)

Jitao David Zhang <jitao\_david.zhang@roche.com>

#### Examples

```
set.seed(1235)
testMatrix <- matrix(runif(100,0,1), nrow=10)
## filtering
(testMatrix.filter <- filterPmat(testMatrix, threshold=0.05))
## more strict filtering
(testMatrix.strictfilter <- filterPmat(testMatrix, threshold=0.01))
## no filtering
(testMatrix.nofilter <- filterPmat(testMatrix))
```
getLeadingEdgeIndexFromVector

*Getting leading-edge indices from a vector*

### Description

Getting leading-edge indices from a vector

### Usage

```
getLeadingEdgeIndexFromVector(
  x,
  index,
  comparison = c("greater", "less"),
  reference = c("background", "geneset")
\lambdagetLeadingEdgeIndexFromMatrix(
  x,
  index,
 comparison = c("greater", "less"),
  reference = c("background", "geneset")
)
```
#### Arguments

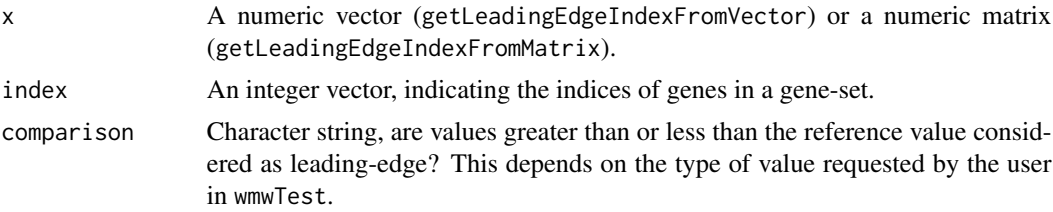

<span id="page-9-0"></span>

```
reference Character string, which reference is used? If background, genes with expression
                  higher than the median of the background are reported. Otherwise in the case
                  of geneset, genes with expression higher than the median of the gene-set is
                  reported. Default is background, which is consistent with the results of the
                  Wilcoxon-Mann-Whitney tests.
```
#### Value

An integer vector, indicating the indices of leading-edge genes.

#### Functions

• getLeadingEdgeIndexFromMatrix: x is a matrix.

#### See Also

[wmwTest](#page-37-1)

### Examples

```
myProfile <- c(rnorm(5, 3), rnorm(15, -3), rnorm(100, 0))
getLeadingEdgeIndexFromVector(myProfile, 1:20)
getLeadingEdgeIndexFromVector(myProfile, 1:20, comparison="less")
getLeadingEdgeIndexFromVector(myProfile, 1:20, comparison="less", reference="geneset")
myProfile2 <- c(rnorm(15, 3), rnorm(5, -3), rnorm(100, 0))
myProfileMat <- cbind(myProfile, myProfile2)
getLeadingEdgeIndexFromMatrix(myProfileMat, 1:20)
getLeadingEdgeIndexFromMatrix(myProfileMat, 1:20, comparison="less")
getLeadingEdgeIndexFromMatrix(myProfileMat, 1:20, comparison="less", reference="geneset")
```
gini *Calculate Gini Index of a numeric vector*

#### **Description**

Calculate the Gini index of a numeric vector.

#### Usage

gini(x)

#### Arguments

x A numeric vector.

### Details

The Gini index (Gini coefficient) is a measure of statistical dispersion. A Gini coefficient of zero expresses perfect equality where all values are the same. A Gini coefficient of one expresses maximal inequality among values.

### <span id="page-11-0"></span>Value

A numeric value between 0 and 1.

#### Author(s)

Jitao David Zhang <jitao\_david.zhang@roche.com>

#### References

Gini. C. (1912) *Variability and Mutability*, C. Cuppini, Bologna 156 pages.

#### Examples

testValues <- runif(100) gini(testValues)

GmtList *Convert a list to a GmtList object*

### Description

Convert a list to a GmtList object

#### Usage

GmtList(list)

#### Arguments

list A list of genesets; each geneset is a list of at least three fields: 'name', 'desc', and 'genes'. 'name' and 'desc' contains one character string ('desc' can be NULL while 'name' cannot), and 'genes' can be either NULL or a character vector. In addition, 'namespace' is accepted to represent the namespace. For convenience, the function also accepts a list of character vectors, each containing a geneset. In this case, the function works as a wrapper of as.GmtList

### See Also

If a list of gene symbols need to be converted into a GmtList, use 'as.GmtList' instead

### <span id="page-12-0"></span>GmtList-class 13

### Examples

```
testList <- list(list(name="GS_A", desc=NULL, genes=LETTERS[1:3]),
                 list(name="GS_B", desc="gene set B", genes=LETTERS[1:5]),
                 list(name="GS_C", desc="gene set C", genes=NULL))
testGmt <- GmtList(testList)
# as wrapper of as.GmtList
testGeneList <- list(GS_A=LETTERS[1:3], GS_B=LETTERS[1:5], GS_C=NULL)
testGeneGmt <- GmtList(testGeneList)
```
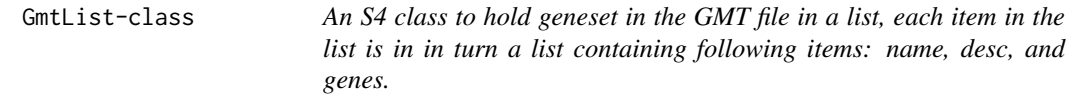

### Description

An S4 class to hold geneset in the GMT file in a list, each item in the list is in in turn a list containing following items: name, desc, and genes.

<span id="page-12-1"></span>gmtlist2signedGenesets

*Convert gmtlist into a list of signed genesets*

#### Description

Convert gmtlist into a list of signed genesets

### Usage

```
gmtlist2signedGenesets(
  gmtlist,
 posPattern = "_UP$",
 negPattern = "_DN$",
  nomatch = c("ignore", "pos", "neg")
)
```
#### Arguments

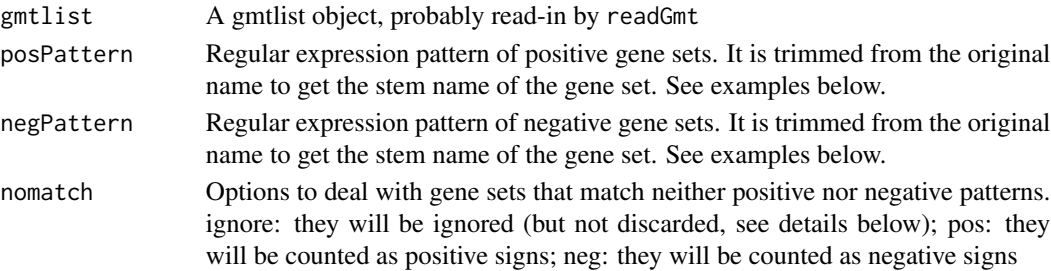

An S4-object of SignedGenesets, which is a list of signed\_geneset, each being a two-item list; the first item is 'pos', containing a character vector of positive genes; and the second item is 'neg', containing a character vector of negative genes.

Gene set names are detected whether they are positive or negative. If neither positive nor negative, nomatch will determine how will they be interpreted. In case of pos (or neg), such genesets will be treated as positive (or negative) gene sets.In case nomatch is set to ignore, the gene set will appear in the returned values with both positive and negative sets set to NULL.

### Examples

```
testInputList <- list(list(name="GeneSetA_UP",genes=LETTERS[1:3]),
               list(name="GeneSetA_DN", genes=LETTERS[4:6]),
               list(name="GeneSetB", genes=LETTERS[2:4]),
               list(name="GeneSetC_DN", genes=LETTERS[1:3]),
               list(name="GeneSetD_UP", genes=LETTERS[1:3]))
testOutputList.ignore <- gmtlist2signedGenesets(testInputList, nomatch="ignore")
testOutputList.pos <- gmtlist2signedGenesets(testInputList, nomatch="pos")
testOutputList.neg <- gmtlist2signedGenesets(testInputList, nomatch="neg")
```
<span id="page-13-1"></span>

gsDesc *Gene-set descriptions*

#### **Description**

Gene-set descriptions

#### Usage

gsDesc(x)

#### Arguments

x A GmtList object

### Value

Descriptions as a vector of character strings of the same length as x

<span id="page-13-0"></span>

### Value

<span id="page-14-0"></span>

Gene-set gene counts

gsSize is the synonym of gsGeneCount

### Usage

gsGeneCount(x, uniqGenes = TRUE)

gsSize(x, uniqGenes = TRUE)

### Arguments

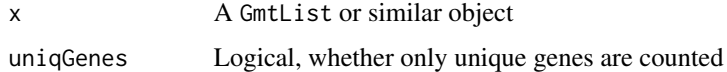

### Value

Gene counts (aka gene-set sizes) as a vector of integer of the same length as x

<span id="page-14-1"></span>gsGenes *Gene-set member genes*

### Description

Gene-set member genes

### Usage

gsGenes(x)

### Arguments

x A GmtList object

### Value

A list of genes as character strings of the same length as x

<span id="page-15-1"></span><span id="page-15-0"></span>

Gene-set names

### Usage

gsName(x)

### Arguments

x A GmtList object

### Value

Names as a vector of character strings of the same length as x

<span id="page-15-2"></span>gsNamespace *Gene-set namespaces*

### Description

Gene-set namespaces

### Usage

gsNamespace(x)

### Arguments

x A GmtList object

#### Value

Namespaces as a vector of character strings of the same length as x

<span id="page-16-0"></span>

gsNamespace<- is the synonym of setGsNamespace

### Usage

gsNamespace(x) <- value

### Arguments

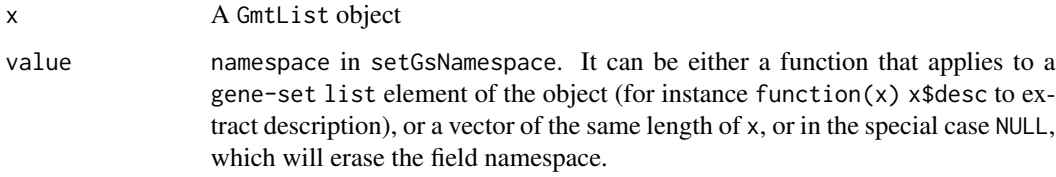

hasNamespace *Whether namespace is set*

### Description

Whether namespace is set

### Usage

hasNamespace(x)

### Arguments

x A GmtList object

### Value

Logical, whether all gene-sets have the field namespace set

<span id="page-17-0"></span>

Convert a list to an IndexList object

### Usage

```
IndexList(object, ..., keepNA = FALSE, keepDup = FALSE, offset = 1L)## S4 method for signature 'numeric'
IndexList(object, ..., keepNA = FALSE, keepDup = FALSE, offset = 1L)
## S4 method for signature 'logical'
IndexList(object, ..., keepNA = FALSE, keepDup = FALSE, offset = 1L)## S4 method for signature 'list'
IndexList(object, keepNA = FALSE, keepDup = FALSE, offset = 1L)
```
### Arguments

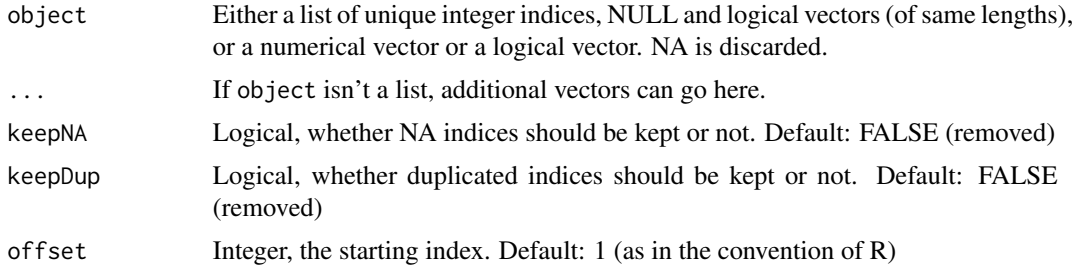

### Value

The function returns a list of vectors

```
testList <- list(GS_A = c(1, 2, 3, 4, 3),
                 GS_{B} = c(2,3,4,5),
                 GS_C=NULL,
                 GS_D=c(1,3,5,NA),
                 GS_E=c(2,4))
testIndexList <- IndexList(testList)
IndexList(c(FALSE, TRUE, TRUE), c(FALSE, FALSE, TRUE), c(TRUE, FALSE, FALSE), offset=0)
IndexList(list(A=1:3, B=4:5, C=7:9))
IndexList(list(A=1:3, B=4:5, C=7:9), offset=0)
```
<span id="page-18-0"></span>IndexList-class *An S4 class to hold a list of integers as indices, with the possibility to specify the offset of the indices*

#### Description

An S4 class to hold a list of integers as indices, with the possibility to specify the offset of the indices

### Slots

offset An integer specifying the value of first element. Default 1

keepNA Logical, whether NA is kept during construction

keepDup Logical, whether duplicated values are kept during construction

isValidBaseIndexList *Function to validate a BaseIndexList object*

### Description

Function to validate a BaseIndexList object

#### Usage

```
isValidBaseIndexList(object)
```
#### Arguments

object A BaseIndexList object Use setValidity("BaseIndexList", "isValidBaseIndexList") to check integrity of BaseIndexList objects. It can be very slow, therefore the feature is not turned on by default

<span id="page-19-0"></span>

Function to validate a GmtList object

### Usage

isValidGmtList(object)

### Arguments

object A GmtList object Use setValidity("GmtList", "isValidGmtList") to check integrity of GmtList objects. It can be very slow, therefore the feature is not turned on by default

isValidIndexList *Function to validate an IndexList object*

### Description

Function to validate an IndexList object

### Usage

```
isValidIndexList(object)
```
### Arguments

object an IndexList object Use setValidity("BaseIndexList", "isValidBaseIndexList") to check integrity of IndexList objects. It can be very slow, therefore the feature is not turned on by default

<span id="page-20-0"></span>isValidSignedGenesets *Function to validate a SignedGenesets object*

### Description

Function to validate a SignedGenesets object

#### Usage

isValidSignedGenesets(object)

#### Arguments

object A SignedGenesets object Use setValidity("SignedGenesets", "isValidSignedGenesets") to check integrity of SignedGenesets objects. It can be very slow, therefore the feature is not turned on by default

isValidSignedIndexList

*Function to validate a SignedIndexList object*

### Description

Function to validate a SignedIndexList object

#### Usage

```
isValidSignedIndexList(object)
```
#### Arguments

object a SignedIndexList object Use setValidity("SignedIndexList", "isValidSignedIndexList") to check integrity of SignedIndexList objects. It can be very slow, therefore the feature is not turned on by default

<span id="page-21-0"></span>

Match genes in a list-like object to a vector of genesymbols

#### Usage

```
matchGenes(list, object, ...)
## S4 method for signature 'GmtList,character'
matchGenes(list, object)
## S4 method for signature 'GmtList,matrix'
matchGenes(list, object)
## S4 method for signature 'GmtList,eSet'
matchGenes(list, object, col = "GeneSymbol")
## S4 method for signature 'character,character'
matchGenes(list, object)
## S4 method for signature 'character,matrix'
matchGenes(list, object)
## S4 method for signature 'character, eSet'
matchGenes(list, object)
## S4 method for signature 'character,DGEList'
matchGenes(list, object, col = "GeneSymbol")
## S4 method for signature 'GmtList,DGEList'
matchGenes(list, object, col = "GeneSymbol")
## S4 method for signature 'SignedGenesets,character'
matchGenes(list, object)
## S4 method for signature 'SignedGenesets,matrix'
matchGenes(list, object)
## S4 method for signature 'SignedGenesets, eSet'
matchGenes(list, object, col = "GeneSymbol")
## S4 method for signature 'SignedGenesets,DGEList'
matchGenes(list, object, col = "GeneSymbol")
```
#### matchGenes 23

#### Arguments

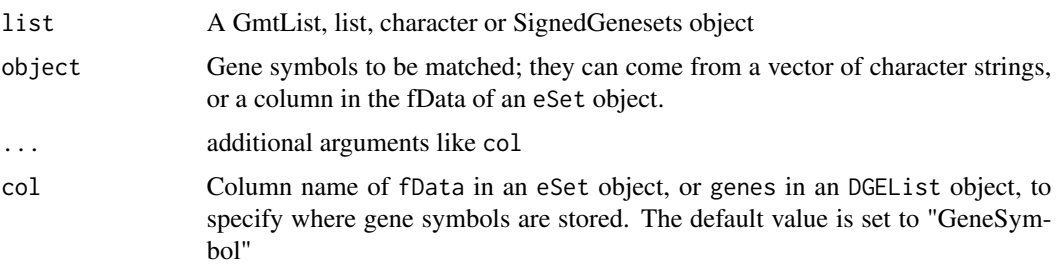

#### Value

An IndexList object, which is essentially a list of the same length as input (length of 1 in case characters are used as input), with matching indices.

```
## test GmtList, character
testGenes <- sprintf("gene%d", 1:10)
testGeneSets <- GmtList(list(gs1=c("gene1", "gene2"), gs2=c("gene9", "gene10"), gs3=c("gene100")))
matchGenes(testGeneSets, testGenes)
## test GmtList, matrix
testGenes <- sprintf("gene%d", 1:10)
testGeneSets <- GmtList(list(gs1=c("gene1", "gene2"), gs2=c("gene9", "gene10"), gs3=c("gene100")))
testGeneExprs <- matrix(rnorm(100), nrow=10, dimnames=list(testGenes, sprintf("sample%d", 1:10)))
matchGenes(testGeneSets, testGeneExprs)
## test GmtList, eSet
testGenes <- sprintf("gene%d", 1:10)
testGeneSets <- GmtList(list(gs1=c("gene1", "gene2"), gs2=c("gene9", "gene10"), gs3=c("gene100")))
testGeneExprs <- matrix(rnorm(100), nrow=10, dimnames=list(testGenes, sprintf("sample%d", 1:10)))
testFeat <- data.frame(GeneSymbol=rownames(testGeneExprs), row.names=testGenes)
testPheno <- data.frame(SampleId=colnames(testGeneExprs), row.names=colnames(testGeneExprs))
testEset <- ExpressionSet(assayData=testGeneExprs,
    featureData=AnnotatedDataFrame(testFeat),
    phenoData=AnnotatedDataFrame(testPheno))
matchGenes(testGeneSets, testGeneExprs)
## force using row names
matchGenes(testGeneSets, testEset, col=NULL)
 ## test GmtList, DGEList
 if(requireNamespace("edgeR")) {
    mat <- matrix(rnbinom(100, mu=5, size=2), ncol=10)
    rownames(mat) <- sprintf("gene%d", 1:nrow(mat))
    y <- edgeR::DGEList(counts=mat, group=rep(1:2, each=5))
    ## if genes are not set, row names of the count matrix will be used for lookup
  myGeneSet <- GmtList(list(gs1=rownames(mat)[1:2], gs2=rownames(mat)[9:10], gs3="gene100"))
    matchGenes(myGeneSet, y)
```
#### <span id="page-23-0"></span>24 offset

```
matchGenes(c("gene1", "gene2"), y)
    ## alternatively, use 'col' parameter to specify the column in 'genes'
   y2 <- edgeR::DGEList(counts=mat,
     group=rep(1:2, each=5),
      genes=data.frame(GeneIdentifier=rownames(mat), row.names=rownames(mat)))
    matchGenes(myGeneSet, y2, col="GeneIdentifier")
 }
## test character, character
matchGenes(c("gene1", "gene2"), testGenes)
## test character, matrix
matchGenes(c("gene1", "gene2"), testGeneExprs)
## test character, eset
matchGenes(c("gene1", "gene2"), testEset)
```
offset *Get offset from an IndexList object*

#### Description

Get offset from an IndexList object

### Usage

```
offset(object)
```
## S4 method for signature 'BaseIndexList' offset(object)

#### Arguments

object An IndexList object

```
myIndexList <- IndexList(list(1:5, 2:7, 3:8), offset=1L)
offset(myIndexList)
```
<span id="page-24-0"></span>

Set the offset of an IndexList or a SignedIndexList object

### Usage

```
offset<-`(object, value)
## S4 replacement method for signature 'IndexList,numeric'
offset(object) <- value
## S4 replacement method for signature 'SignedIndexList,numeric'
offset(object) <- value
```
#### Arguments

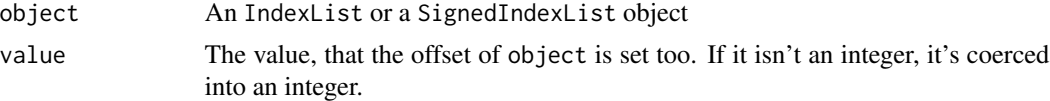

#### Examples

```
myIndexList <- IndexList(list(1:5, 2:7, 3:8), offset=1L)
offset(myIndexList)
offset(myIndexList) <- 3
offset(myIndexList)
```
prettySigNames *Prettify default signature names*

#### Description

Prettify default signature names

#### Usage

```
prettySigNames(names, includeNamespace = TRUE)
```
### Arguments

names Character strings, signature names includeNamespace

Logical, whether the namespace of the signatures should be included

### Value

Character strings, pretty signature names

### Examples

```
sig <- readCurrentSignatures()
prettyNames <- prettySigNames(names(sig))
```
readCurrentSignatures *Load current BioQC signatures*

### Description

Load current BioQC signatures

### Usage

```
readCurrentSignatures(uniqGenes = TRUE, namespace = NULL)
```
### Arguments

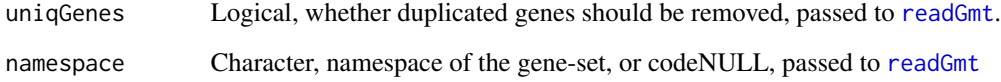

### Value

A GmtList

### See Also

[readGmt](#page-26-1)

### Examples

readCurrentSignatures()

<span id="page-25-0"></span>

<span id="page-26-1"></span><span id="page-26-0"></span>

Read in gene-sets from a GMT file

#### Usage

```
readGmt(..., uniqueGenes = TRUE, namespace = NULL)
```
#### **Arguments**

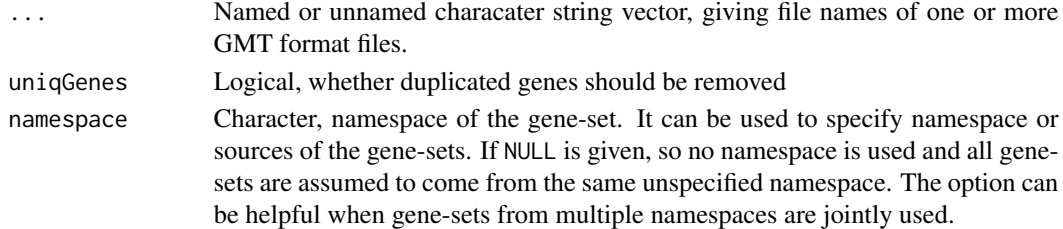

#### Value

A GmtList object, which is a S4-class wrapper of a list. Each element in the object is a list of (at least) three items:

- gene-set name (field name), character string, accessible with [gsName](#page-15-1)
- gene-set description (field desc), character string, accessible with [gsDesc](#page-13-1)
- genes (field genes), a vector of character strings, , accessible with [gsGenes](#page-14-1)
- namespace (field namespace), accessible with [gsNamespace](#page-15-2)

#### **Note**

Currently, when namespace is set as NULL, no namespace is used. This may change in the future, since we may use file base name as the default namespace.

```
gmt_file <- system.file("extdata/exp.tissuemark.affy.roche.symbols.gmt", package="BioQC")
gmt_list <- readGmt(gmt_file)
gmt_nonUniqGenes_list <- readGmt(gmt_file, uniqGenes=FALSE)
gmt_namespace_list <- readGmt(gmt_file, uniqGenes=FALSE, namespace="myNamespace")
## suppose we have two lists of gene-sets to read in
test_gmt_file <- system.file("extdata/test.gmt", package="BioQC")
gmt_twons_list <- readGmt(gmt_file, test_gmt_file, namespace=c("BioQC", "test"))
## alternatively
gmt_twons_list <- readGmt(BioQC=gmt_file, test=test_gmt_file)
```
<span id="page-27-0"></span>

Read signed GMT files

#### Usage

```
readSignedGmt(
  filename,
  posPattern = "_UP$",
  negPattern = "_DN$",
  nomatch = c("ignore", "pos", "neg"),
 uniqGenes = TRUE,
 namespace = NULL
)
```
### Arguments

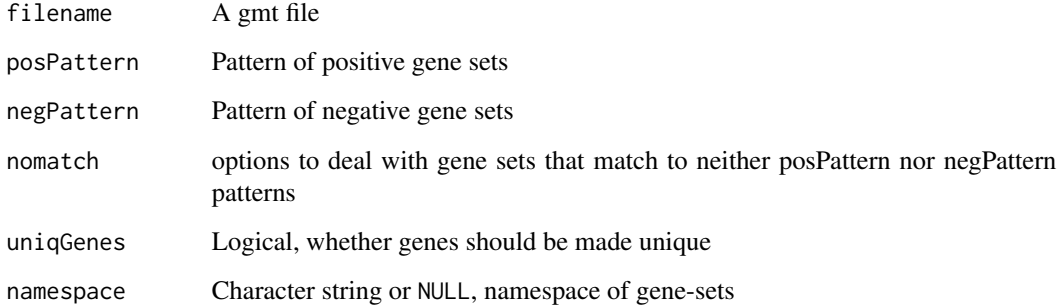

### See Also

[gmtlist2signedGenesets](#page-12-1) for parameters posPattern, negPattern, and nomatch

```
testGmtFile <- system.file("extdata/test.gmt", package="BioQC")
testSignedGenesets.ignore <- readSignedGmt(testGmtFile, nomatch="ignore")
testSignedGenesets.pos <- readSignedGmt(testGmtFile, nomatch="pos")
testSignedGenesets.neg <- readSignedGmt(testGmtFile, nomatch="neg")
```
<span id="page-28-1"></span><span id="page-28-0"></span>Entropy-based sample specialization

### Usage

```
sampleSpecialization(mat, norm = TRUE)
```
### Arguments

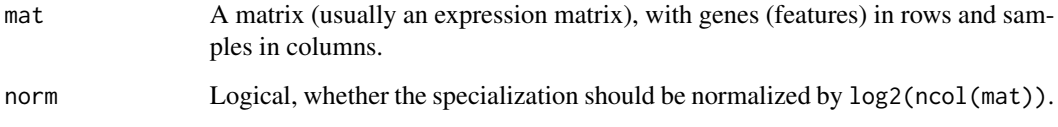

### Value

A vector as long as the column number of the input matrix

### References

Martinez and Reyes-Valdes (2008) Defining diversity, specialization, and gene specificity in transcriptomes through information theory. PNAS 105(28):9709–9714

### See Also

[entropy](#page-5-1) and [entropyDiversity](#page-6-1)

```
myMat <- rbind(c(3,4,5),c(6,6,6), c(0,2,4))
sampleSpecialization(myMat)
sampleSpecialization(myMat, norm=TRUE)
```

```
myRandomMat <- matrix(runif(1000), ncol=20)
sampleSpecialization(myRandomMat)
sampleSpecialization(myRandomMat, norm=TRUE)
```
<span id="page-29-0"></span>setDescAsNamespace *Set gene-set description as namespace*

### Description

Set gene-set description as namespace

#### Usage

setDescAsNamespace(x)

#### Arguments

x A GmtList object This function wrapps setNamespace to set gene-set description as namespace

### See Also

[setNamespace](#page-29-1)

<span id="page-29-1"></span>setNamespace *Set the namespace field in each gene-set within a GmtList*

### Description

Set the namespace field in each gene-set within a GmtList

### Usage

```
setNamespace(x, namespace)
```
### Arguments

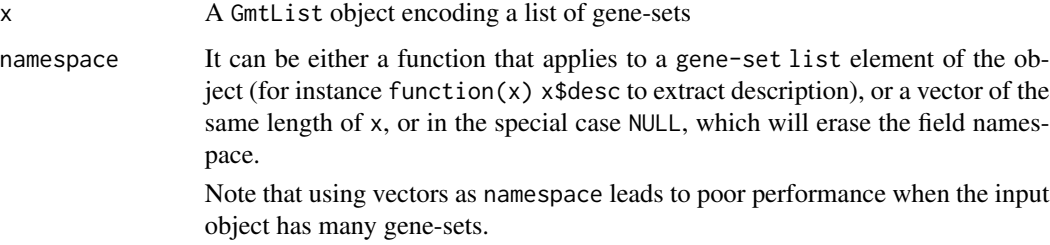

#### <span id="page-30-0"></span>Examples

```
myGmtList <- GmtList(list(list(name="GeneSet1", desc="Namespace1", genes=LETTERS[1:3]),
  list(name="GeneSet2", desc="Namespace1", genes=rep(LETTERS[4:6],2)),
  list(name="GeneSet1", desc="Namespace1", genes=LETTERS[4:6]),
  list(name="GeneSet3", desc="Namespace2", genes=LETTERS[1:5])))
hasNamespace(myGmtList)
myGmtList2 <- setNamespace(myGmtList, namespace=function(x) x$desc)
gsNamespace(myGmtList2)
## the function can provide flexible ways to encode the gene-set namespace
myGmtList3 <- setNamespace(myGmtList, namespace=function(x) gsub("Namespace", "C", x$desc))
gsNamespace(myGmtList3)
## using vectors
myGmtList4 <- setNamespace(myGmtList, namespace=c("C1", "C1", "C1", "C2"))
gsNamespace(myGmtList4)
myGmtList2null <- setNamespace(myGmtList2, namespace=NULL)
hasNamespace(myGmtList2null)
```
show,GmtList-method *Show method for GmtList*

### Description

Show method for GmtList

#### Usage

```
## S4 method for signature 'GmtList'
show(object)
```
#### **Arguments**

object An object of the class GmtList

show,IndexList-method *Show method for IndexList*

#### Description

Show method for IndexList

#### Usage

```
## S4 method for signature 'IndexList'
show(object)
```
### Arguments

object An object of the class IndexList

<span id="page-31-0"></span>show, SignedGenesets-method

*Show method for SignedGenesets*

### Description

Show method for SignedGenesets

### Usage

```
## S4 method for signature 'SignedGenesets'
show(object)
```
### Arguments

object An object of the class SignedGenesets

show,SignedIndexList-method *Show method for SignedIndexList*

### Description

Show method for SignedIndexList

### Usage

```
## S4 method for signature 'SignedIndexList'
show(object)
```
### Arguments

object An object of the class SignedIndexList

<span id="page-32-0"></span>

Convert a list to a SignedGenesets object

#### Usage

```
SignedGenesets(list)
```
### Arguments

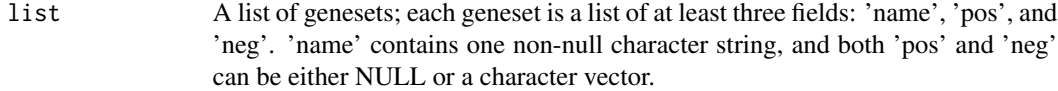

### See Also

GmtList

### Examples

```
testList <- list(list(name="GS_A", pos=NULL, neg=LETTERS[1:3]),
                 list(name="GS_B", pos=LETTERS[1:5], neg=LETTERS[7:9]),
                 list(name="GS_C", pos=LETTERS[1:5], neg=NULL),
                 list(name="GS_D", pos=NULL, neg=NULL))
testSigndGS <- SignedGenesets(testList)
```
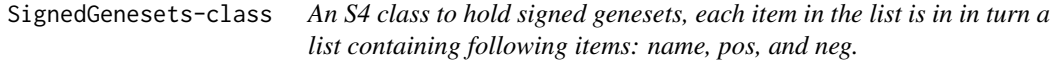

### Description

An S4 class to hold signed genesets, each item in the list is in in turn a list containing following items: name, pos, and neg.

<span id="page-33-0"></span>

Convert a list into a SignedIndexList

### Usage

```
SignedIndexList(object, ...)
```

```
## S4 method for signature 'list'
SignedIndexList(object, keepNA = FALSE, keepDup = FALSE, offset = 1L)
```
#### Arguments

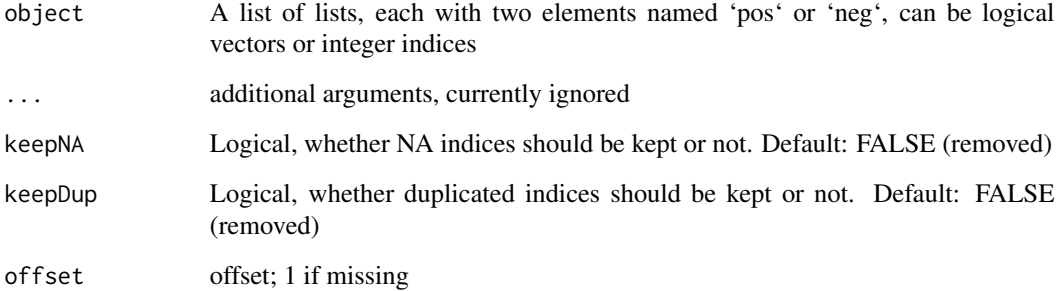

### Value

A SignedIndexList, a list of lists, containing two vectors named 'positive' and 'negative', which contain the indices of genes that are either positively or negatively associated with a certain phenotype

#### Examples

```
myList \le list(a = list(pos = list(1, 2, 2, 4), neg = c(TRUE, FALSE, TRUE)),
b = list(MA), c = list(pos = c(c(2, 3), c(1, 3))))SignedIndexList(myList)
```
## a special case of input is a single list with two elements, \code{pos} and \code{neg} SignedIndexList(myList[[1]])

<span id="page-34-0"></span>SignedIndexList-class *An S4 class to hold a list of signed integers as indices, with the possibility to specify the offset of the indices*

### Description

An S4 class to hold a list of signed integers as indices, with the possibility to specify the offset of the indices

### **Slots**

offset An integer specifying the value of first element. Default 1

keepNA Logical, whether NA is kept during construction

keepDup Logical, whether duplicated values are kept during construction

simplifyMatrix *Simplify matrix in case of single row/columns*

#### Description

Simplify matrix in case of single row/columns

#### Usage

```
simplifyMatrix(matrix)
```
#### Arguments

matrix A matrix of any dimension If only one row/column is present, the dimension is dropped and a vector will be returned

```
testMatrix <- matrix(round(rnorm(9),2), nrow=3)
simplifyMatrix(testMatrix)
simplifyMatrix(testMatrix[1L,,drop=FALSE])
simplifyMatrix(testMatrix[,1L,drop=FALSE])
```

```
uniqGenesetsByNamespace
```
*Make names of gene-sets unique by namespace, and member genes of gene-sets unique*

### Description

Make names of gene-sets unique by namespace, and member genes of gene-sets unique

#### Usage

```
uniqGenesetsByNamespace(gmtList)
```
#### Arguments

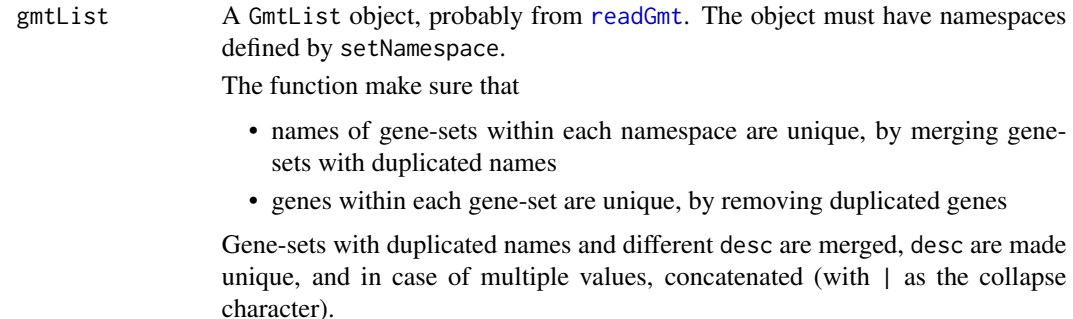

#### Value

A GmtList object, with unique gene-sets and unique gene lists. If not already present, a new item namespace is appended to each list element in the GmtList object, recording the namespace used to make gene-sets unique. The order of the returned GmtList object is given by the unique gene-set name of the input object.

```
myGmtList <- GmtList(list(list(name="GeneSet1", desc="Namespace1", genes=LETTERS[1:3]),
  list(name="GeneSet2", desc="Namespace1", genes=rep(LETTERS[4:6],2)),
  list(name="GeneSet1", desc="Namespace1", genes=LETTERS[4:6]),
 list(name="GeneSet3", desc="Namespace2", genes=LETTERS[1:5])))
print(myGmtList)
myGmtList <- setNamespace(myGmtList, namespace=function(x) x$desc)
myUniqGmtList <- uniqGenesetsByNamespace(myGmtList)
print(myUniqGmtList)
```
<span id="page-36-0"></span>

prints the options of valTypes of wmwTest

### Usage

valTypes()

wmwLeadingEdge *Identify BioQC leading-edge genes of one gene-set*

### Description

Identify BioQC leading-edge genes of one gene-set

#### Usage

```
wmwLeadingEdge(
 matrix,
 indexVector,
  valType = c("p.greater", "p.less", "p.two.sided", "U", "abs.log10p.greater",
    "log10p.less", "abs.log10p.two.sided", "Q", "r", "f", "U1", "U2"),
  thr = 0.05,
 reference = c("background", "geneset")
)
```
### Arguments

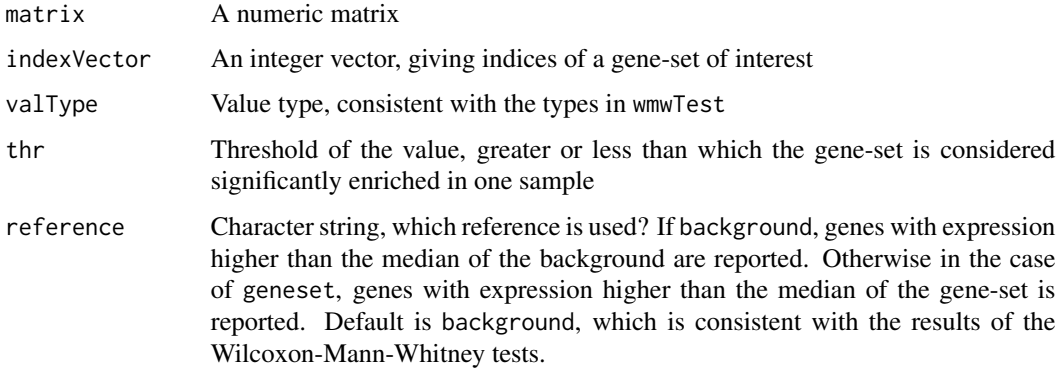

#### Value

A list of integer vectors.

BioQC leading-edge genes are defined as those features whose expression is higher than the median expression of the background in a sample. The function identifies leading-edge genes of a given dataset (specified by the index vector) in a number of samples (specified by the matrix, with genes/features in rows and samples in columns) in three steps. The function calls wmwTest to run BioQC and identify samples in which the gene-set is significantly enriched. The enrichment criteria is specified by valType and thr. Then the function identifies genes in the gene-set that have greater or less expresion than the median value of the reference in those samples showing significant enrichment. Finally, it reports either leading-edge genes in individual samples, or the intersection/union of leading-edge genes in multiple samples.

#### See Also

[wmwTest](#page-37-1)

### Examples

```
myProfile <- c(rnorm(5, 3), rnorm(15, -3), rnorm(100, 0))
myProfile2 <- c(rnorm(15, 3), rnorm(5, -3), rnorm(100, 0))
myProfile3 <- c(rnorm(10, 5), rnorm(10, 0), rnorm(100, 0))
myProfileMat <- cbind(myProfile, myProfile2, myProfile3)
wmwLeadingEdge(myProfileMat, 1:20, valType="p.greater")
wmwLeadingEdge(myProfileMat, 1:20, valType="log10p.less")
wmwLeadingEdge(myProfileMat, 1:20, valType="U", reference="geneset")
wmwLeadingEdge(myProfileMat, 1:20, valType="abs.log10p.greater")
```
<span id="page-37-1"></span>wmwTest *Wilcoxon-Mann-Whitney rank sum test for high-throughput expression profiling data*

#### Description

wmwTest is a highly efficient Wilcoxon-Mann-Whitney rank sum test for high-dimensional data, such as gene expression profiling. For datasets with more than 100 features (genes), the function can be more than 1,000 times faster than its R implementations (wilcox.test in stats, or rankSumTestWithCorrelation in limma).

#### Usage

```
wmwTest(
  x,
  indexList,
  col = "GeneSymbol",
  valType = c("p.greater", "p.less", "p.two.sided", "U", "abs.log10p.greater",
    "log10p.less", "abs.log10p.two.sided", "Q", "r", "f", "U1", "U2"),
  simplify = TRUE
```
<span id="page-37-0"></span>

```
\mathcal{L}## S4 method for signature 'matrix,IndexList'
wmwTest(x, indexList, valType = "p.greater", simplify = TRUE)
## S4 method for signature 'numeric,IndexList'
wmwTest(x, indexList, valType = "p.greater", simplify = TRUE)
## S4 method for signature 'matrix,GmtList'
wmwTest(x, indexList, valType = "p.greater", simplify = TRUE)
## S4 method for signature 'eSet,GmtList'
wmwTest(
 x,
 indexList,
  col = "GeneSymbol",
 valType = "p.greater",
  simplify = TRUE
\lambda## S4 method for signature 'eSet,numeric'
wmwTest(
 x,
 indexList,
 col = "GeneSymbol",
 valType = "p.greater",
  simplify = TRUE
\lambda## S4 method for signature 'eSet,logical'
wmwTest(
 x,
  indexList,
  col = "GeneSymbol",
 valType = "p.greater",
 simplify = TRUE
)
## S4 method for signature 'eSet,list'
wmwTest(
 x,
  indexList,
  col = "GeneSymbol",
 valType = "p.greater",
 simplify = TRUE
)
## S4 method for signature 'ANY,numeric'
```
#### 40 wmwTest

```
wmwTest(x, indexList, valType = "p.greater", simplify = TRUE)
## S4 method for signature 'ANY,logical'
wmwTest(x, indexList, valType = "p.greater", simplify = TRUE)
## S4 method for signature 'ANY,list'
wmwTest(x, indexList, valType = "p.greater", simplify = TRUE)
## S4 method for signature 'matrix, SignedIndexList'
wmwTest(x, indexList, valType, simplify = TRUE)## S4 method for signature 'matrix, SignedGenesets'
wmwTest(x, indexList, valType, simplify = TRUE)
## S4 method for signature 'numeric,SignedIndexList'
wmwTest(x, indexList, valType, simplify = TRUE)
## S4 method for signature 'eSet,SignedIndexList'
wmwTest(x, indexList, valType, simplify = TRUE)## S4 method for signature 'eSet, SignedGenesets'
wmwTest(
  x,
  indexList,
  col = "GeneSymbol",
  valType = c("p.greater", "p.less", "p.two.sided", "U", "abs.log10p.greater",
    "log10p.less", "abs.log10p.two.sided", "Q", "r", "f", "U1", "U2"),
 simplify = TRUE
\mathcal{L}
```
### Arguments

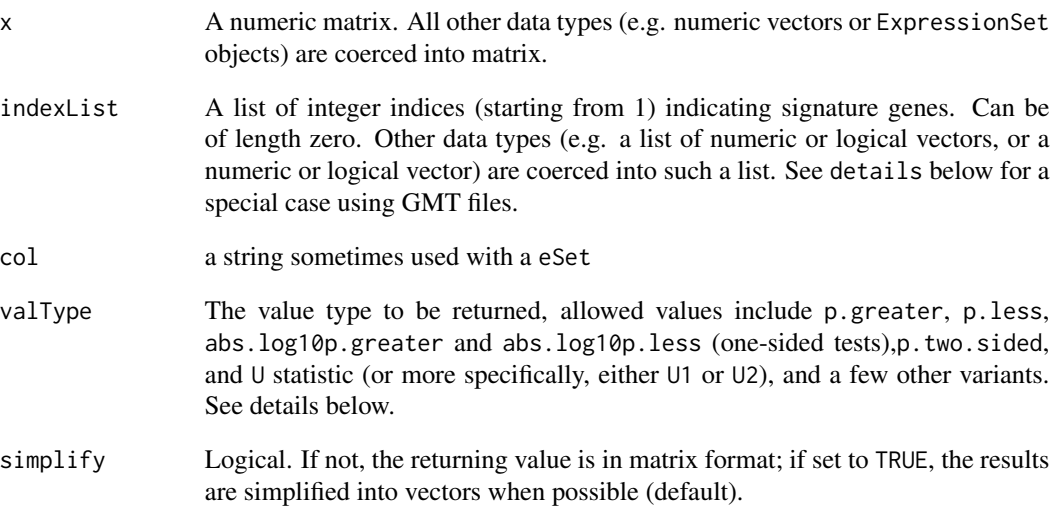

#### wmwTest 41

#### Details

The basic application of the function is to test the enrichment of gene sets in expression profiling data or differentially expressed data (the matrix with feature/gene in rows and samples in columns).

A special case is when x is an eSet object (e.g. ExpressionSet), and indexList is a list returned from readGmt function. In this case, the only requirement is that one column named GeneSymbol in the featureData contain gene symbols used in the GMT file. The same applies to signed Gmt files. See the example below.

Besides the conventional value types such as 'p.greater', 'p.less', 'p.two.sided' , and 'U' (the Ustatistic), wmwTest (from version 0.99-1) provides further value types: abs.log10p.greater and log10p.less perform log10 transformation on respective *p*-values and give the transformed value a proper sign (positive for greater than, and negative for less than); abs.log10p.two.sided transforms two-sided *p*-values to non-negative values; and Q score reports absolute log10-transformation of *p*-value of the two-side variant, and gives a proper sign to it, depending on whether it is rather greater than (positive) or less than (negative).

From version 1.19.1, the rank-biserial correlation coefficient ('r') and the common language effect size ('f') are supported value types.

Before version 1.19.3, the 'U' statistic returned is in fact 'U2'. From version 1.19.3, 'U1' is returned when 'U' is used, and users can specify additional parameter values 'U1' and 'U2'. The sum of 'U1' and 'U2' is the product of the sizes of two vectors to be compared.

#### Value

A numeric matrix or vector containing the statistic.

#### Methods (by class)

- x = matrix,indexList = IndexList: x is a matrix and indexList is a IndexList
- x = numeric,indexList = IndexList: x is a numeric and indexList is a IndexList
- x = matrix,indexList = GmtList: x is a matrix and indexList is a GmtList
- $\bullet$  x = eSet, indexList = GmtList: x is a eSet and indexList is a GmtList
- $\bullet$  x = eSet, indexList = numeric: x is a eSet and indexList is a numeric
- x = eSet,indexList = logical: x is a eSet and indexList is a logical
- x = eSet,indexList = list: x is a eSet and indexList is a list
- $x = ANY$ , indexList = numeric: x is ANY and indexList is a numeric
- $\bullet$  x = ANY, indexList = logical: x is ANY and indexList is a logical
- $\bullet$  x = ANY, indexList = list: x is ANY and indexList is a list
- x = matrix,indexList = SignedIndexList: x is a matrix and indexList is a SignedIndexList
- x = matrix,indexList = SignedGenesets: x is a eSet and indexList is a SignedIndexList
- x = numeric,indexList = SignedIndexList: x is a numeric and indexList is a SignedIndexList
- x = eSet,indexList = SignedIndexList: x is a eSet and indexList is a SignedIndexList
- x = eSet,indexList = SignedGenesets: x is a eSet and indexList is a SignedIndexList

The function has been optimized for expression profiling data. It avoids repetitive ranking of data as done by native R implementations and uses efficient C code to increase the performance and control memory use. Simulation studies using expression profiles of 22000 genes in 2000 samples and 200 gene sets suggested that the C implementation can be >1000 times faster than the R implementation. And it is possible to further accelerate by parallel calling the function with mclapply in the multicore package.

#### Author(s)

Jitao David Zhang <jitao\_david.zhang@roche.com>, with critical inputs from Jan Aettig and Iakov Davydov about U statistics.

#### References

Barry, W.T., Nobel, A.B., and Wright, F.A. (2008). A statistical framework for testing functional namespaces in microarray data. \_Annals of Applied Statistics\_ 2, 286-315.

Wu, D, and Smyth, GK (2012). Camera: a competitive gene set test accounting for inter-gene correlation. Nucleic Acids Research 40(17):e133

Zar, JH (1999). \_Biostatistical Analysis 4th Edition\_. Prentice-Hall International, Upper Saddle River, New Jersey.

#### See Also

codewilcox.test in the stats package, and rankSumTestWithCorrelation in the limma package.

#### Examples

```
## R-native data structures
set.seed(1887)
rd <- rnorm(1000)
rl <- sample(c(TRUE, FALSE), 1000, replace=TRUE)
wmwTest(rd, rl, valType="p.two.sided")
wmwTest(rd, which(rl), valType="p.two.sided")
rd1 <- rd + ifelse(rl, 0.5, 0)
wmwTest(rd1, rl, valType="p.greater")
wmwTest(rd1, rl, valType="U")
rd2 <- rd - ifelse(rl, 0.2, 0)
wmwTest(rd2, rl, valType="p.greater")
wmwTest(rd2, rl, valType="p.two.sided")
wmwTest(rd2, rl, valType="p.less")
wmwTest(rd2, rl, valType="r")
wmwTest(rd2, rl, valType="f")
## matrix forms
rmat <- matrix(c(rd, rd1, rd2), ncol=3, byrow=FALSE)
wmwTest(rmat, rl, valType="p.two.sided")
wmwTest(rmat, rl, valType="p.greater")
wmwTest(rmat, which(rl), valType="p.two.sided")
```
### **Note**

```
wmwTest(rmat, which(rl), valType="p.greater")
## other valTypes
wmwTest(rmat, which(rl), valType="U")
wmwTest(rmat, which(rl), valType="abs.log10p.greater")
wmwTest(rmat, which(rl), valType="log10p.less")
wmwTest(rmat, which(rl), valType="abs.log10p.two.sided")
wmwTest(rmat, which(rl), valType="Q")
wmwTest(rmat, which(rl), valType="r")
wmwTest(rmat, which(rl), valType="f")
## using ExpressionSet
data(sample.ExpressionSet)
testSet <- sample.ExpressionSet
fData(testSet)$GeneSymbol <- paste("GENE_",1:nrow(testSet), sep="")
mySig1 <- sample(c(TRUE, FALSE), nrow(testSet), prob=c(0.25, 0.75), replace=TRUE)
wmwTest(testSet, which(mySig1), valType="p.greater")
## using integer
exprs(testSet)[,1L] <- exprs(testSet)[,1L] + ifelse(mySig1, 50, 0)
wmwTest(testSet, which(mySig1), valType="p.greater")
## using lists
mySig2 <- sample(c(TRUE, FALSE), nrow(testSet), prob=c(0.6, 0.4), replace=TRUE)
wmwTest(testSet, list(first=mySig1, second=mySig2))
## using GMT file
gmt_file <- system.file("extdata/exp.tissuemark.affy.roche.symbols.gmt", package="BioQC")
gmt_list <- readGmt(gmt_file)
gss <- sample(unlist(sapply(gmt_list, function(x) x$genes)), 1000)
eset<-new("ExpressionSet",
         exprs=matrix(rnorm(10000), nrow=1000L),
         phenoData=new("AnnotatedDataFrame", data.frame(Sample=LETTERS[1:10])),
         featureData=new("AnnotatedDataFrame",data.frame(GeneSymbol=gss)))
esetWmwRes <- wmwTest(eset ,gmt_list, valType="p.greater")
summary(esetWmwRes)
## using signed GMT file
signed_gmt_file <- system.file("extdata/test.gmt", package="BioQC")
signed_gmt <- readSignedGmt(signed_gmt_file)
esetSignedWmwRes <- wmwTest(eset, signed_gmt, valType="p.greater")
esetMat <- exprs(eset); rownames(esetMat) <- fData(eset)$GeneSymbol
esetSignedWmwRes2 <- wmwTest(esetMat, signed_gmt, valType="p.greater")
```
wmwTestInR *Wilcoxon-Mann-Whitney test in R*

#### Description

Wilcoxon-Mann-Whitney test in R

#### <span id="page-43-0"></span>Usage

```
wmwTestInR(x, sub, valType = c("p.greater", "p.less", "p.two.sided", "W"))
```
#### Arguments

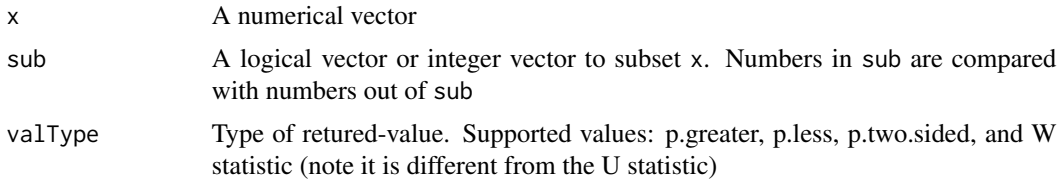

### Examples

```
testNums <- 1:10
testSub <- rep_len(c(TRUE, FALSE), length.out=length(testNums))
wmwTestInR(testNums, testSub)
wmwTestInR(testNums, testSub, valType="p.two.sided")
wmwTestInR(testNums, testSub, valType="p.less")
wmwTestInR(testNums, testSub, valType="W")
```
[.GmtList *Subsetting GmtList object into another GmtList object*

#### Description

Subsetting GmtList object into another GmtList object

#### Usage

```
## S3 method for class 'GmtList'
x[i, drop = FALSE]
```
#### Arguments

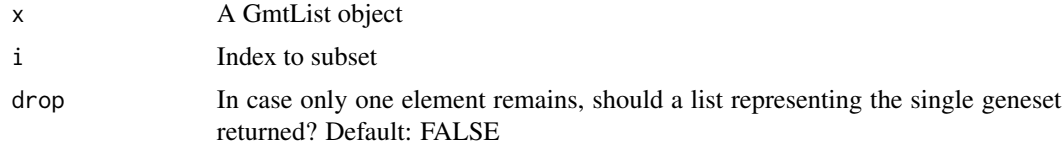

```
myGmtList <- GmtList(list(gs1=letters[1:3], gs2=letters[3:4], gs3=letters[4:5]))
myGmtList[1:2]
myGmtList[1] ## default behaviour: not dropping
myGmtList[1,drop=TRUE] ## force dropping
```
<span id="page-44-0"></span>

Subsetting GmtList object to fetch one gene-set

### Usage

## S3 method for class 'GmtList' x[[i]]

### Arguments

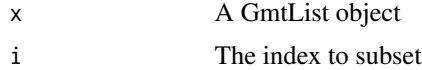

```
myGmtList <- GmtList(list(gs1=letters[1:3], gs2=letters[3:4], gs3=letters[4:5]))
myGmtList[[1]]
```
# <span id="page-45-0"></span>**Index**

[.GmtList, [44](#page-43-0) [[.GmtList, [45](#page-44-0) absLog10p, [3](#page-2-0) appendGmtList, [4](#page-3-0) as.GmtList, [5](#page-4-0) BaseIndexList-class, [5](#page-4-0) entropy, [6,](#page-5-0) *[7,](#page-6-0) [8](#page-7-0)*, *[29](#page-28-0)* entropyDiversity, [7,](#page-6-0) *[29](#page-28-0)* entropySpecificity, [8](#page-7-0) filterBySize, [9](#page-8-0) filterPmat, [9](#page-8-0) getLeadingEdgeIndexFromMatrix *(*getLeadingEdgeIndexFromVector*)*, [10](#page-9-0) getLeadingEdgeIndexFromVector, [10](#page-9-0) gini, [11](#page-10-0) GmtList, [12](#page-11-0) GmtList-class, [13](#page-12-0) gmtlist2signedGenesets, [13,](#page-12-0) *[28](#page-27-0)* gsDesc, [14,](#page-13-0) *[27](#page-26-0)* gsGeneCount, [15](#page-14-0) gsGenes, [15,](#page-14-0) *[27](#page-26-0)* gsName, [16,](#page-15-0) *[27](#page-26-0)* gsNamespace, [16,](#page-15-0) *[27](#page-26-0)* gsNamespace<-, [17](#page-16-0) gsSize *(*gsGeneCount*)*, [15](#page-14-0) hasNamespace, [17](#page-16-0) IndexList, [18](#page-17-0) IndexList,list-method *(*IndexList*)*, [18](#page-17-0) IndexList,logical-method *(*IndexList*)*, [18](#page-17-0)

IndexList,numeric-method *(*IndexList*)*, [18](#page-17-0) IndexList-class, [19](#page-18-0) isValidBaseIndexList, [19](#page-18-0) isValidGmtList, [20](#page-19-0)

isValidIndexList, [20](#page-19-0) isValidSignedGenesets, [21](#page-20-0) isValidSignedIndexList, [21](#page-20-0)

matchGenes, [22](#page-21-0) matchGenes,character,character-method *(*matchGenes*)*, [22](#page-21-0) matchGenes,character,DGEList-method *(*matchGenes*)*, [22](#page-21-0) matchGenes,character,eSet-method *(*matchGenes*)*, [22](#page-21-0) matchGenes,character,matrix-method *(*matchGenes*)*, [22](#page-21-0) matchGenes,GmtList,character-method *(*matchGenes*)*, [22](#page-21-0) matchGenes,GmtList,DGEList-method *(*matchGenes*)*, [22](#page-21-0) matchGenes,GmtList,eSet-method *(*matchGenes*)*, [22](#page-21-0) matchGenes,GmtList,matrix-method *(*matchGenes*)*, [22](#page-21-0) matchGenes,SignedGenesets,character-method *(*matchGenes*)*, [22](#page-21-0) matchGenes,SignedGenesets,DGEList-method *(*matchGenes*)*, [22](#page-21-0) matchGenes,SignedGenesets,eSet-method *(*matchGenes*)*, [22](#page-21-0) matchGenes, SignedGenesets, matrix-method *(*matchGenes*)*, [22](#page-21-0)

### offset, [24](#page-23-0)

offset,BaseIndexList-method *(*offset*)*, [24](#page-23-0) offset-set *(*offset<-*)*, [25](#page-24-0) offset<-, [25](#page-24-0) offset<-,IndexList,numeric-method *(*offset<-*)*, [25](#page-24-0) offset<-,SignedIndexList,numeric-method *(*offset<-*)*, [25](#page-24-0)

prettySigNames, [25](#page-24-0)

#### INDEX 47

```
readCurrentSignatures, 26
readGmt, 26, 27, 36
readSignedGmt, 28
sampleSpecialization, 7, 29
setDescAsNamespace, 30
setNamespace, 30, 30
show,GmtList-method, 31
show,IndexList-method, 31
32
32
SignedGenesets, 33
SignedGenesets-class, 33
SignedIndexList, 34
SignedIndexList,list-method
        (SignedIndexList), 34
SignedIndexList-class, 35
simplifyMatrix, 35
uniqGenesetsByNamespace, 36
valTypes, 37
wmwLeadingEdge, 37
wmwTest, 11, 38, 38
wmwTest,ANY,list-method (wmwTest), 38
wmwTest,ANY,logical-method (wmwTest), 38
wmwTest,ANY,numeric-method (wmwTest), 38
wmwTest,eSet,GmtList-method (wmwTest),
        38
wmwTest,eSet,list-method (wmwTest), 38
wmwTest,eSet,logical-method (wmwTest),
        38
wmwTest,eSet,numeric-method (wmwTest),
        38
wmwTest,eSet,SignedGenesets-method
        (wmwTest), 38
wmwTest,eSet,SignedIndexList-method
        (wmwTest), 38
wmwTest,matrix,GmtList-method
        (wmwTest), 38
wmwTest,matrix,IndexList-method
        (wmwTest), 38
wmwTest,matrix,SignedGenesets-method
        (wmwTest), 38
wmwTest,matrix,SignedIndexList-method
        (wmwTest), 38
wmwTest,numeric,IndexList-method
        (wmwTest), 38
```
wmwTest,numeric,SignedIndexList-method *(*wmwTest*)*, [38](#page-37-0) wmwTestInR, [43](#page-42-0)